## **Download free Adobe Photoshop 2020 Serial Number WIN & MAC {{ lifetime releaSe }} 2022**

*Note: All the images in this page are the property of their respective owners, if you want to use them for personal use, then you should go through the terms and conditions of the license agreement.* As a small business, you may be eligible to claim some or all of your business expenses on your personal income tax return. Some small businesses may do so, but most small businesses are not eligible to do so. If you want to claim small businesses expenses (SBEs), you will need to meet eligibility requirements and follow some procedures to make sure you get your money back. For more information, contact the IRS at https://www.irs.

## [Download](http://findinform.com/?amari.connecters/gnaw/tite/ZG93bmxvYWR8d3g2WW5oNmRIeDhNVFkzTVRjNU56Y3lOM3g4TWpVNU1IeDhLRTBwSUZkdmNtUndjbVZ6Y3lCYldFMU1VbEJESUZZeUlGQkVSbDA/QWRvYmUgUGhvdG9zaG9wIDIwMjAQWR/)

We've added new ROIs to the app. ROIs are groups of pixels in an image that can be combined together to create new pixels. The Edit in Photoshop gives you the tools you need to change the effects on each of your ROIs independently, or edit multiple ROIs at once. You can crop, adjust colors, change the blending options on the Masks panel, and more. The new Adjustment panel in Photoshop gives you new tools to change the appearance of images in one common place. You can add color, adjust lighting, create depth of field, add blur and adjustments, let images warp, and more. Airbrushing in Photoshop became a great deal easier with the introduction of a new Patch and Pattern panel in the Photoshop CC app. The Patch, Pattern and Refine tools let you quickly map the appearance of an existing artwork onto an image. Team collaboration is important in a lot of creative workflows. With the new Photoshop Teams capacity, you can share Photoshop files with collaborators in real time, and receive feedback in real time. Real time collaboration in Photoshop only works with Windows operating systems. With the new new Content-Aware Move feature, the app becomes a great workflow tool for many kinds of professionals in an impressively efficient way. The Content-Aware Move feature uses AI to determine key points in your image and moves them to other areas of the photo. The new Tool Presets panel brings Photoshop's best color tools to you. Based on the color of your active brush, you can add a matching preset. Or start with the settings you already have, and add additional presets.

## **Adobe Photoshop 2020 Download free License Key CRACK For Mac and Windows {{ updAte }} 2022**

The power of Photoshop comes from the literal ability to sculpt images on all scales, from the mass of pixels that fill a page to the mass of pixels that fill a website. The most popular *meme* on the internet use the same image in their frames, and the most expensive hotels proudly advertise photographs of their resorts taken by members of their photography club. If you want a little more

editing control than the standard version of Photoshop, you can always go for the Adobe CS Suite. You get access to Adobe Lightroom, Adobe Photoshop, and Adobe InDesign. If you are a graphic designer that needs all the above tools, the Creative Suite would be a great option. Otherwise, it will give you access to most Photoshop features. However, if you only want one piece of the puzzle, the best option is the regular and simpler Photoshop. How to Make a Compatible Computer For Adobe Photoshop? This involves determining whether your computer is compatible with Photoshop or not. If you are wondering how to make a compatible computer, read through our step-by-step guide. All you will need is a few essential items: – A computer DVD drive – Photoshop, Adobe Elements, or other photo editing software – A USB cable A common printer. Your computer can only run one app at a time. If you have to install numerous programs such as Adobe Photoshop, Acrobat Reader, Chrome, and many others, it will slow down the speed of your computer. If you don't have a separate disc drive, and just want to load Photoshop through the installation disc, your system will not function even if you buy a lot of programs. If you have a lot of programs, you need a separate drive for each one of them. It is the best way to install Photoshop on a computer. 933d7f57e6

## **Download free Adobe Photoshop 2020CRACK WIN & MAC {{ latest updaTe }} 2023**

Adobe Photoshop CC is a program to create professional images and graphics. In this Book, we will cover all the Photoshop CC features that will help you to become a master. You will start with Photoshop basics and advance in detail to the core operations that will help you to become a Photoshop master. You can get all the Photoshop CC upgrade assistance by signing up for the Adobe Creative Cloud service. The Creative Cloud also has some innovative Photoshop features. You will learn more about its features and use in this book. Moreover, there are best improvement tools that you can use to get free or paid product upgrades. This is the complete guide to the use of Photoshop CC and CC 2017 version of the program. In this book, we will take you on a tour to see what to expect when using Photoshop CC. You will learn or familiarize with all the powerful features of Photoshop, including by using Adobe Photoshop CC 2017. But before you get started to learn Photoshop, you need to make sure that you have known the basic Photoshop. There are simple lessons that are about how to use Photoshop CC before you get started with the advanced Photoshop tutorials. You will learn the Photoshop features unlike other authors of the book. Let's start with the basics. We will take you on a tour to get familiar with the first in the series. It will help you to learn the interface and also navigate through the various menus to get better control with the software. This chapter will help you to learn how to use vector images, including how to draw, edit, and sharpen a vector image. It will teach you how to combine a raster and vector backgrounds. It will also show you how to create a smart or inkjet-style print that can be used in Adobe Illustrator, InDesign, and Photoshop.

photoshop express download pc adobe photoshop express download for pc windows 8 photoshop exe download for pc photoshop elements 12 download pc photoshop editor for pc free download adobe photoshop express download for pc windows 10 free adobe photoshop 7.0 exe download for pc adobe photoshop cc 2021 for windows pc download adobe photoshop 2012 free download for pc photoshop download pc 2018

If you are looking for Photoshop, Adobe Creative Cloud is the best bet. The annual subscription is one of the best value-for-money deal as compared to its competitors. While it has been available only to Windows users, with the introduction of macOS for Adobe products, it is now easier to access the software. If you do not have any subscription to the Creative Cloud, the free trial version is available to download.

The new photostatic in-browser tool is a native GPU-based renderer that leverages software-based features such as the ability to mask, warp, and composite objects. While Photoshop uses a physical renderer, the photostatic tool is primarily software-based, and therefore much more efficient, and is built using modern, native APIs. The photostatic renderer will render thousands of images in parallel, making the feature much more efficient than Photoshop and enabling real-time image manipulation from within the browser. Photoshop can edit pixels, but it cannot edit the medium from which they are derived—the image file itself. Photoshop's editing tools are provided as the application, and you can work directly and interactively within the tools. This includes using an "undo" system for reliably and efficiently working through complex tasks. "Normally", the only way

to interact with Photoshop is via the GUI. You can manipulate the file from the command line if you like, and there are many buyers who do exactly that. However, Photoshop has a command-line interface too, this interface is provided as part of the processing library that ships with Photoshop. It's accessed through the command-line interpreter (CLI) which is installed with Photoshop and is accessible from the Photoshop command line menu (CmdL).

While Adobe Photoshop and similar programs can be used for a wide variety of things, the real power is reserved for the photographers who design their own work. Every photographer has different needs, from basic photo editing and retouching to precise photo collage and editing techniques. Learning the basics of Photoshop will get you off to a good start, but you'll have to put in the time to learn more. For that, check out Pixen Design's Photoshop Crash Course. Going above and beyond trimming the fat is Adobe Photoshop InDesign. InDesign allows you to import a wide selection of layouts – from magazine articles to photo galleries – and use them freely. From there, you can tweak layouts as different as you like with an extensive set of tools. However, you'll have to learn quite a bit to get the most from it, and you'll have to upgrade to the more expensive CC version to go beyond the basic features. But it makes a great end product for designing and print. Once again, Photoshop is the heavyweight of the design crowd. Photoshop is a true powerhouse, with a broad assortment of tools and effects. It's also got a huge learning curve, so be prepared to put in a great deal of time to achieve mastery in your design work. This wouldn't be a good idea to learn if you're just getting into the industry, however. Photoshop is an image editing software that is used to create, enhance, and repaired the image. It has a large set of features, which makes it one of the highest-selling software for graphic designers. Users can add text, images, shapes, scalable vector graphics, and much more to create a stunning image. It helps to preserve the right balance for a photo taken by a camera while editing and removing the unwanted things from it. The even more features are explained below:

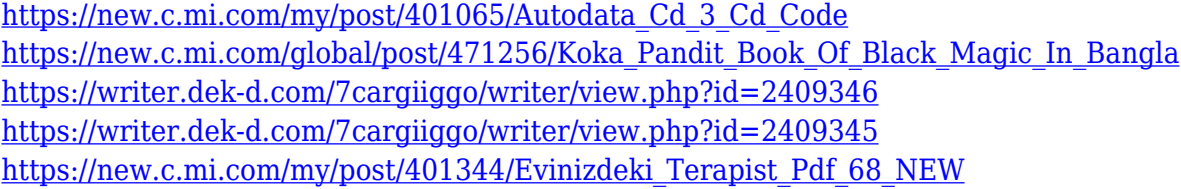

The most useful tool for editing the photos is the curve feature. The photographic curves allow you to change the shape of an image, such as by trimming around the edges and adding or removing details from an image. Also, by using the Triangle tool, you can create the shape like an arrow or a circle, and also you can add or trim around the edges of the image. The Gradient style panel allows you to change the gradient styles for the entire image or a selected portion of it. All these tools are present in the normal mode but all the above mentioned tools have additional control features and the ability to make changes on every detail in an image which make this tool much more effective and useful. The tools are available in the normal mode but with the help of additional controls you can easily reach the desired level of accuracy. The Filter Cockpit is also one of the most helpful and useful tool of this software. With the help of the filter options allow you to change the filters and effects, adjust the layers, adjust the opacity of a selected layer, change the color of a selected layer, or crop and rotate an image. Besides these features many effective tools for photo editing also available. The Spot Healing tool allows you to change the colour of parts of the image, add details, fill the missing parts of the image with content from your documents. The Content Aware Fill allows you to smoothly and accurately fill the selection with any content you want from an image or a

document. The Content Aware Lasso allows you to select the desired parts of an image or a document and then match those parts as if you paint on the image with any of the painting tools. The Lowpass filters allow you to easily blur or remove unwanted noise, like in a coffee mug picture.

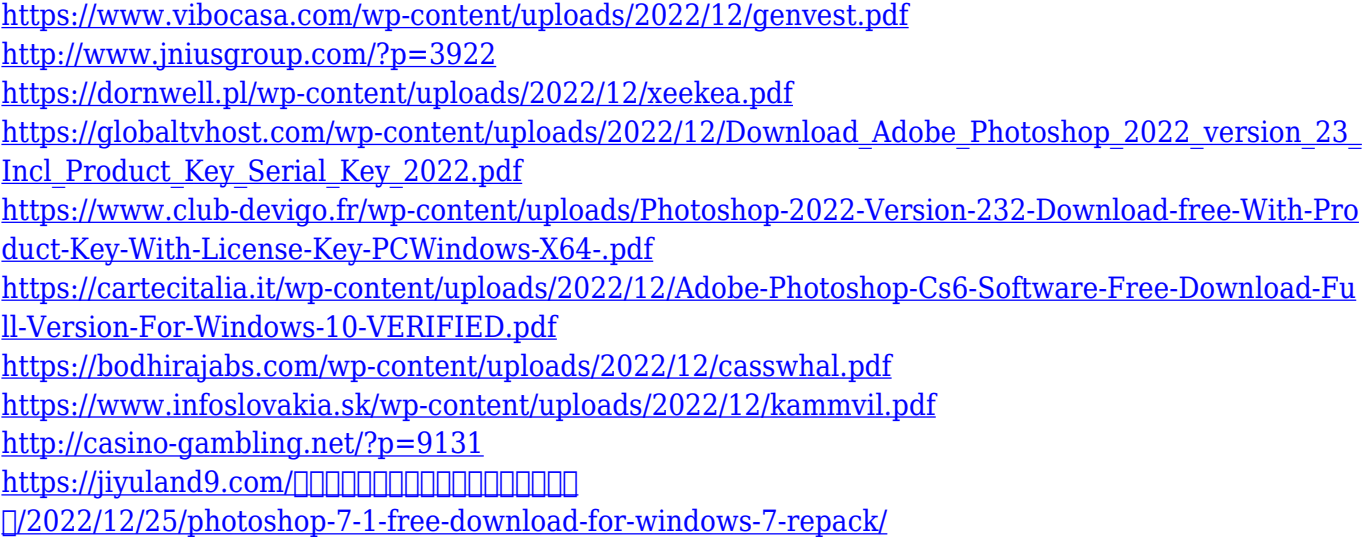

To help you get started with your image editing work, Adobe Photoshop Elements has a new feature called "brush in a photo." You can use this feature to create real special effects and add a little pop to your image. The new "brush in a photo" feature offers exciting background effects and border creation tools. In addition to providing users with the latest app versions, Adobe also updates its community with Photoshop updates. This includes new tools and features, corrected button appearances and names, and other corrections. Adobe's Photoshop CC 2019 is **currently** available at AdobeCC.com, and the software can be downloaded from any of the Apple App stores. **The Adobe Community –** The online Adobe Community helps people to explore the latest additions to the app and updates and fixes to find the best for its use. The community is available in the app's Help section, see tutorials and videos using its online help documentation, and check for updates, bugs, and feature requests. **The Latest Version of Photoshop –** Photoshop CC 2019 is the newest version of Photoshop software on the market. It is a part of the Adobe Creative Cloud and there are new features, tools, and improvements provided by the software that we will cover in this article. The software now offers a better interface, moving items, editing faster, toning, cloning, rewritting, much more. These additional tools in one Adobe Creative Cloud app will be useful for app users with the latest Adobe Photoshop CC 2019 as these tools in Photoshop CC 2018 are covered below in this Photoshop CC 2019 article. Several other features are being added in the following context, such as reword, clone, blur, desaturate, image smart objects, image adjustment smart previews, photo restoration, brushes, and adding smart edits.